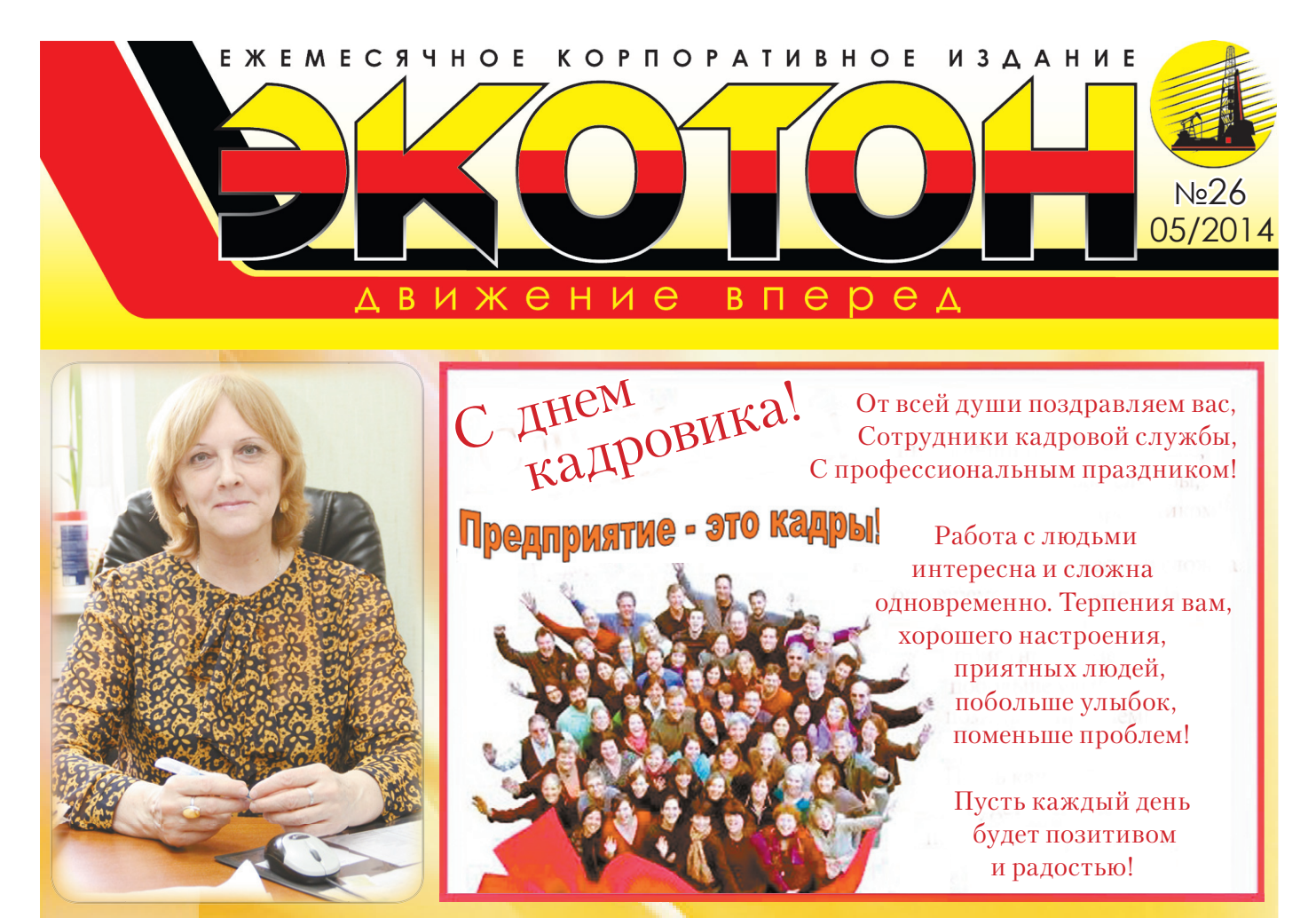

Этот праздник в России начали праздновать совсем недавно, а именно с 2005 года. На сегодняшний день он еше не стал официальным, хотя люди ежегодно отмечают этот прекрасный и очень важный для многих людей праздник. Ведь в России очень много профессиональных кадровых работ-**НИКОВ, КОТОРЫЕ ОЧЕНЬ ВНИМАТЕЛЬНО ОТНОСЯТСЯ К СВОЕЙ РАбОТЕ И ЯВЛЯЮТСЯ мастерами своего дела. И конечно, они заслужили свой собственный** праздник. Данная профессия очень важна. Ведь именно от кадровика зависит, кто будет работать в фирме, насколько профессиональный работник будет подобран для работы в той или иной должности. От всего сердиа поздравляю сотрудников кадровой службы ООО «ЭКОТОН» И ООО «УТТ N7» с профессиональным праздником и желаю здоровья и успехов.

С уважением, А.И. МАКОДЗЬОБА, начальник отдела по работе с персоналом

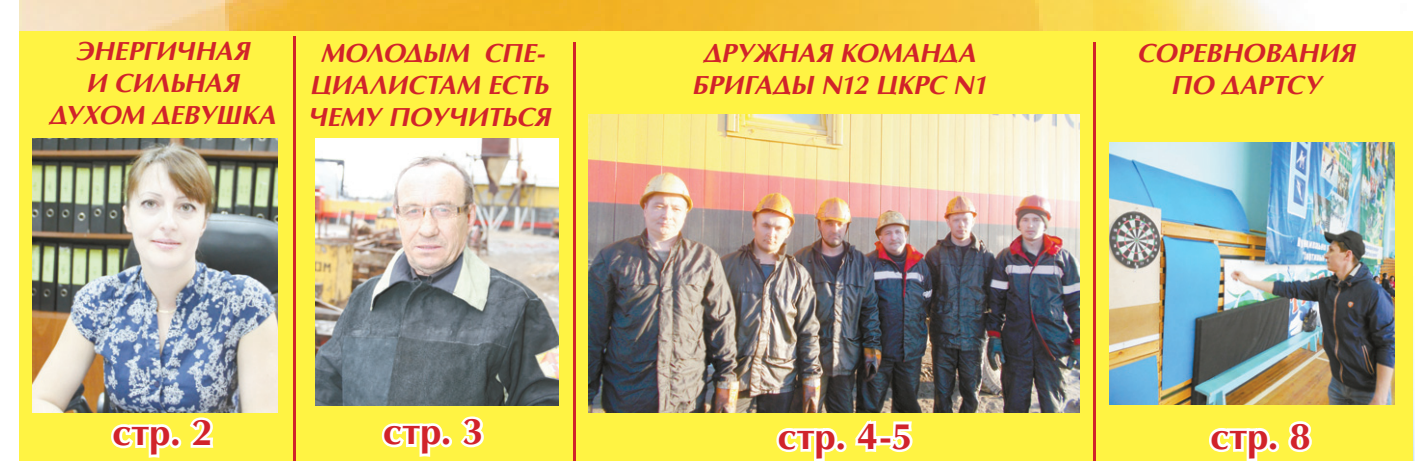

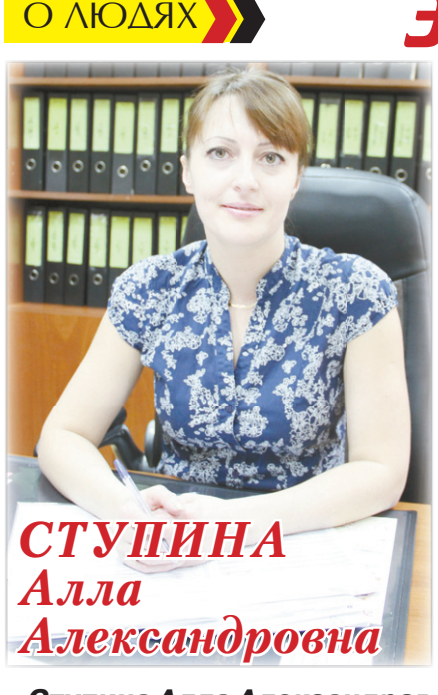

Ступина Алла Александровна работает в ООО «ЭКОТОН» ведущим специалистом отдела по работе с персоналом. Энергичная и сильная духом девушка.

Родилась Алла в городе Воронеже, откуда в возрасте пяти лет переехала на север с родителями, как и многие тогда. Отец в то время работал водителем, мама в ДРСУ - кладовщиком. У Аллы была и младшая сестричка, с которой она любила проводить время. В Пыть-Яхе Алла окончила школу N4. В школьные годы была очень активным и непоседливым ребенком. «Посещала всевозможные кружки, также и не отказывалась «подурачится с местной ребятней на улице», у меня было очень веселое и насышенное детство», - говорит Алла. После учебы в школе поступила в Воронежский юридический техникум на специальность «Юри-

# Энергичная и сильная gyxom gebywka!

спруденция». После окончания вуза в связи с повышением квалификации и получением дополнительного образования незамедлительно для себя приняла решение поступать в Тюменский государственный университет на специальность «Государственное и муниципальное управление». Свою трудовую деятельность начала в ГИБДД города Пыть-Яха в должности паспортиста РЭГ. Проработав некоторое время, перешла работать в ЭПНП и КРС N2 на должность инженера отдела кадров. Алла точно знает, чего хочет и всегда добивается поставленных целей. Будучи паспортистом, Алла поняла, что работа с людьми это ее призвание. Она умеет завладеть вниманием и найти к каждому свой подход. Коллеги по работе характеризуют Аллу Александровну как общительную, трудолюбивую и обаятельную сотрудницу. Начальник отдела по работе с персоналом Лариса Ивановна Макодзьоба говорит об Алле Алексан-

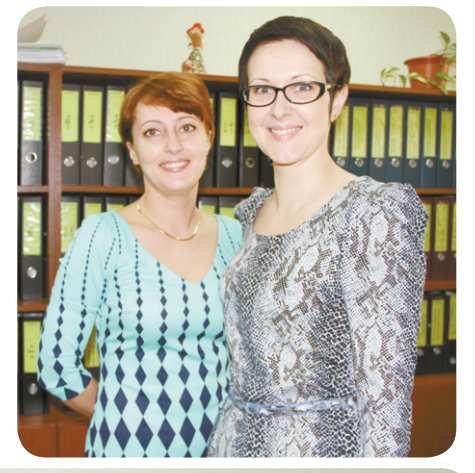

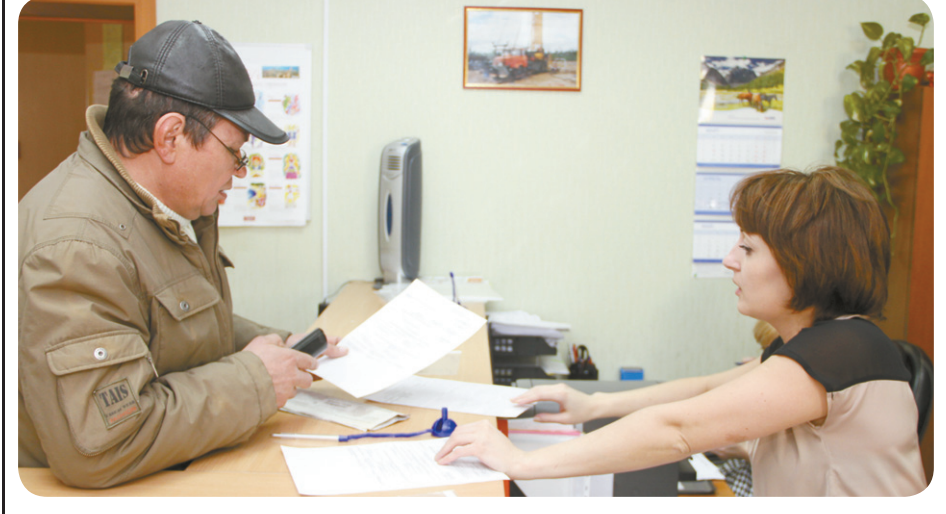

дровне: «Она с профессиональной «хваткой» берется за порученное ей дело, доводит его до конца, мы все ее очень любим и гордимся, что она работает в нашем отделе». Алла пришла в ООО «ЭКОТОН» в марте 2009 года на должность специалиста отдела кадров. и благодаря своим стараниям и проявленному профессионализму уже в январе 2012 года была переведена на должность ведущего специалиста. На вопрос, чем она занимается в свободное от работы время, Алла отвечает: «Конечно же, все свободное время стараюсь посвятить семье, любимому мужу и своим детям. Также я активно занимаюсь спортом, регулярно посещаю тренажерный зал». Алла участвует во всех культурных, спортивных и корпоративных мероприятиях. И неудивительно, что жизненное кредо этой лучезарной девушки: «Любить, творить и радоваться жизни»

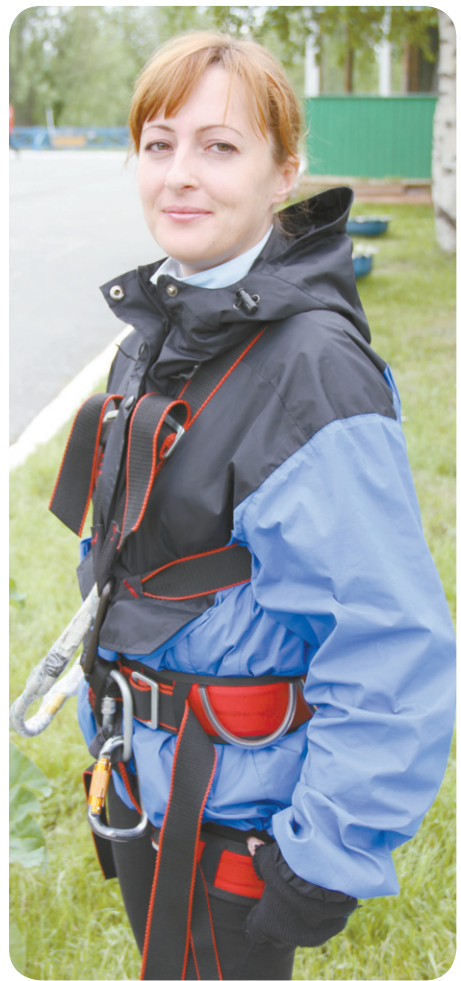

Старицын Александр Борисович работает в ООО «ЭКОТОН» с 2007 года в должности электросварщика шестого разряда подразделения БПО. В его основные обязанности

входит выполнение заявок по сварочным работам нефтепромыслового оборудования.

## Молодым **специалистам** есть чему поучиться

Родился Александр Борисович в Казахстане. В школе учился очень хорошо, одним из любимых предметов была история. Также в школьные годы профессионально занимался фотографией. После учебы в ПТУ N23 города Фабричный в Казахстане был призван в ряды Советской армии. Служил в Белоруссии, в пехотных войсках, занимал должность механикаводителя роты. Был уволен в запас в звании сержанта.

«Действительно трудовую закалку я получил в городе Рудный, Кустанайской области на Соколовско-Сарбайском горнообогатительном комбинате. Там была высококвалифицированная бригада, хорошие наставники, которые задавали ритм в работе и учили, что и как верно нужно делать. Наша бригада специализировалась по ремонту печей и конвейеров». - рассказывает Александр Борисович.

В 1990 году по семейным обстоятельствам переехал в Омскую область. В то время началась перестройка, многие предприятия разваливались, Александр Борисович устроился в совхоз электрогазосварщиком. В 1994 году по объявлению в городе Омске ушел на сверхсрочную службу в армию, где занимал должность заместителя по технической части разведывательной роты. В обязанности входило содержать всю боевую технику в отличном состоянии.

«Впервые на север я попал в 1997 году, работал в ХМАО от Омской строительной компании, строили много объектов в округе», - вспоминает Александр Борисович. В 2007 году в связи с реорга-

низацией строительной компании пришлось искать новое место работы. Знакомый посоветовал пойти в молодую на то время компанию ЭКОТОН. «С тех пор, как я сюда пришел, ни на минуту не пожалел, что работаю в этой замечательной компании. Весь коллектив БПО стал как родной, уже к концу свободной вахты тянет на работу, коллектив у нас замечательный», - говорит Александр Борисович. Обычно в свободное от работы время проводит время с семьей, с дочерью объездил полстраны, также увлекается рыбалкой.

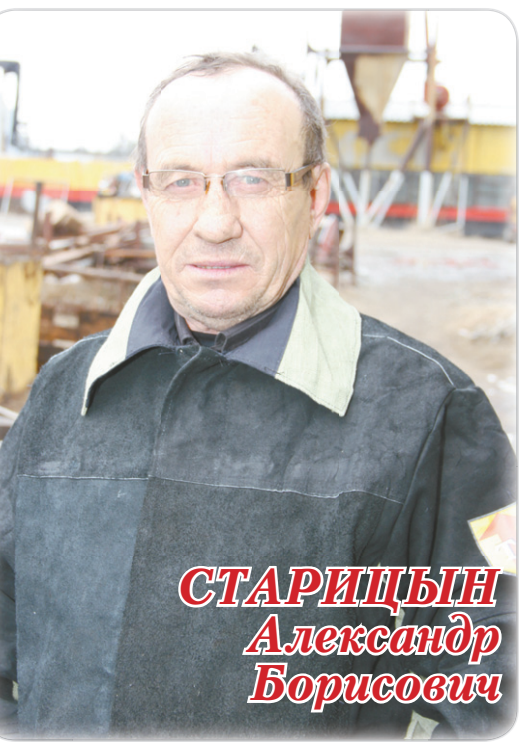

**O AIOARX** 

На вопрос, что бы он как человек с большим опытом пожелал молодым специалистам, Александр Борисович сказал: «Хотелось бы сказать молодым ребятам, которые только начинают работать, что не нужно «метаться». Хотя говорят, что рыба ищет, где глубже, а человек, где лучше, но из своего опыта скажу, что это далеко не всегда так». Главной целью в своей жизни считает воспитание дочери, мечтает, чтобы она получила высшее образование.

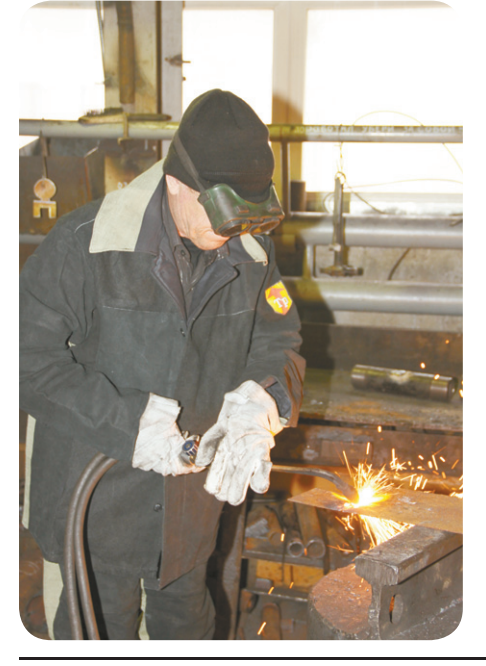

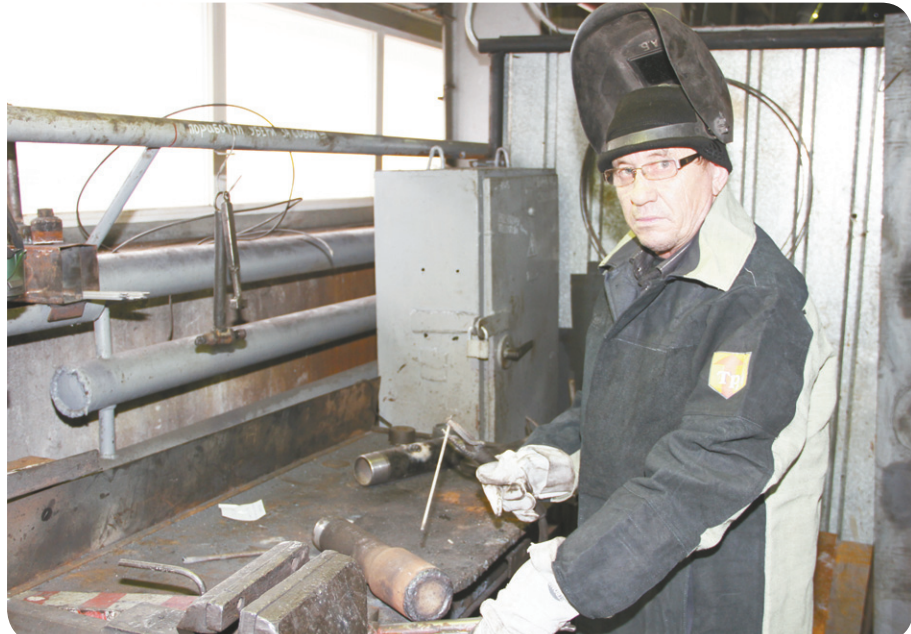

Корпоративное издание ООО "ЭКОТОН"

# **ДРУЖНАЯ TPOIA3BOACTBO** БРИГАДЫ N12

З мая была солнечная и теплая погода, нам выдался случай попасть в бригаду N12, ко-<br>-торая работала на кустовой площадке N571 Малобалыкского месторождения. В тот мо мент, когда мы приехали, бригада производила спуск воронки для проведения ГИС.

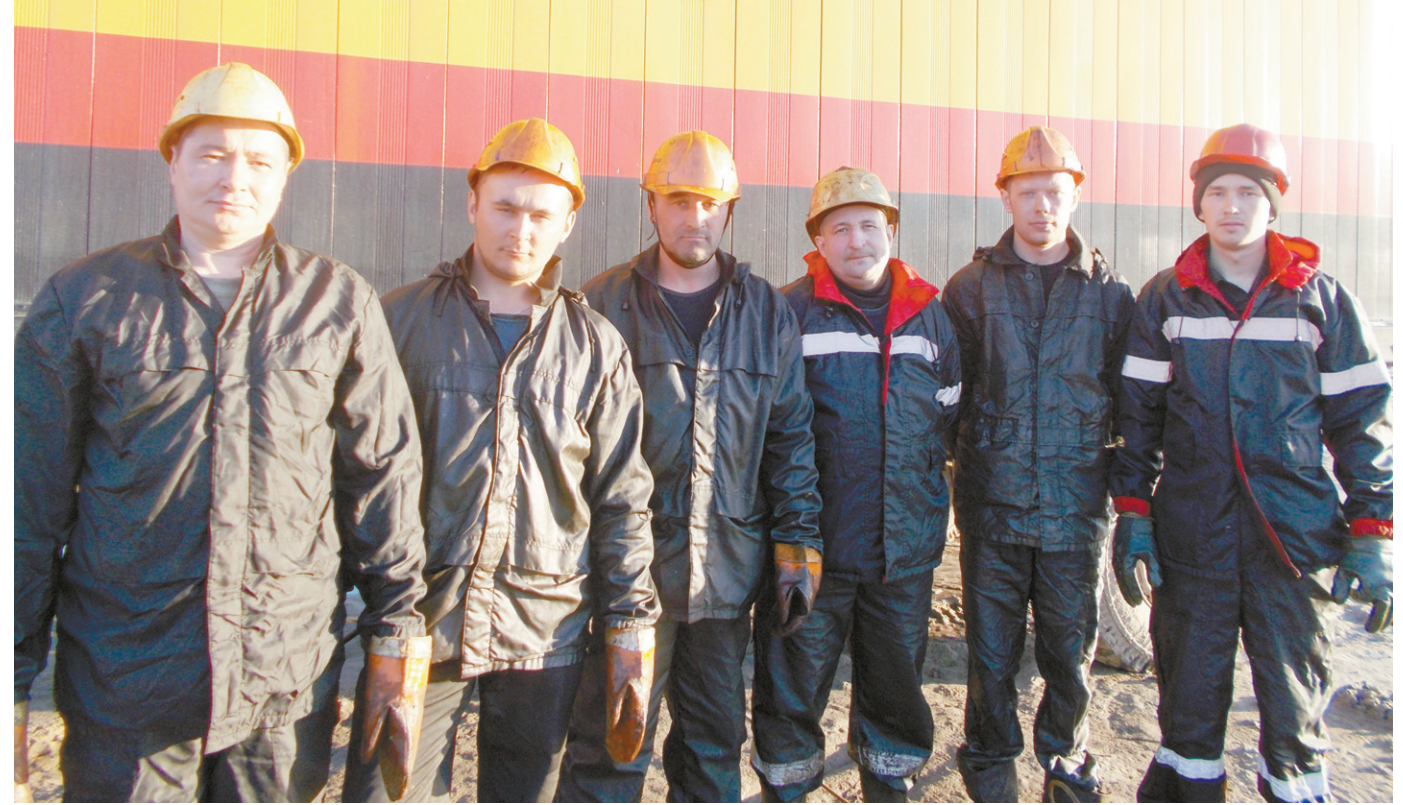

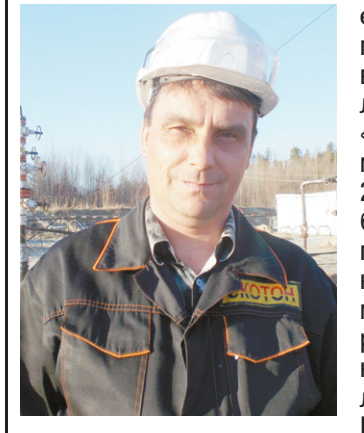

Мастер бригады Сергей Николаевич Коновалов говорит про свою бригаду: «Подобралась серьезная команда, коконечно, разные ситу- Сергей Николаевич из - процветания.

ем друг друга и все блики Башкортостан. проблемы решаем Жена Сергея - препо-«ЭКОТОН» почти с са- дочерей-школьниц. КРС и ПРС. Сергей из дущее». семьи рабочих, мать работала в магазине, ации, но мы понима- города Бирска респу-

вместе». Сергей Нико- даватель, вместе они лаевич работает в ООО воспитывают двух мого основания, с Всей семьей любят 2006 года. Начинал ра- выезжать на природу, ботать в должности ходят в лес за грибапомощника бурильщи- ми и ягодами, также ка, а в 2010 году стал Сергей увлекается рымастером бригады. До балкой. Основной цеработы в нашей компа- лью в жизни считает: нии Сергей пятнадцать «Дать образование люлет работал в городе бимым дочерям и обе-Когалыме в области спечить достойное бу-

В преддверии девятилетия компании Серотец - на заводе. С гей желает коллегам 1989 по 1991 годы слу- по работе крепкого жил в городе Москве в здоровья, успехов в торая относится к мотострелковых вой- работе стабильности. своим обязанностям сках, был командиром чтобы оборудование ответственно. Ребята взвода, уволен в зва- всегда было исправно, все хорошие, бывают, нии сержанта. Родом а компании «ЭКОТОН»

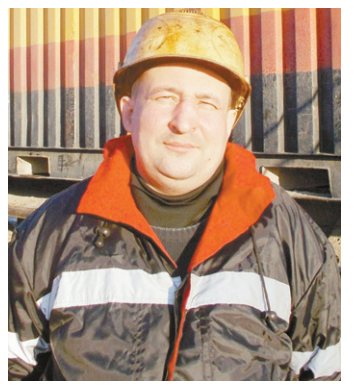

Бычков Александр Викторович в бригаде N12 занимает должность бурильшика. В области КРС имеет очень большой опыт работы, порядка 22 лет. Родом Александр из города Екатеринбурга, но уже много лет живет в городе Нефтеюганске. Служил в Заполярье, был уволен в запас в звании ефрейтора. После служ-

# КОМАНДА **UKPC N1**

бы в армии Александр года, и занимает должокончил техникум по специальности «Бурильщик КРС». В свободное от работы время занимается хозяйством на даче. В юношестве увлекался спортом, в частности лыжными гонками. По жизни Александр очень спокойный и уравновешенный чело-Bek.

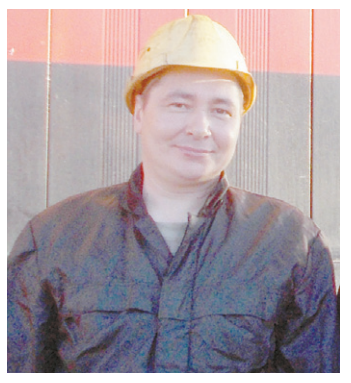

Тимиршин Айрат Азгатович занимает должность помощника бурильщика. Родом из города Янаула республики Башкортостан. Вырос в семье рабочих. Служил в военно-десантных войсках. В свободное время помогает родителям, увлекается рыбалкой. Своим девизом в жизни считает: «Ни шагу назад - только вперед!».

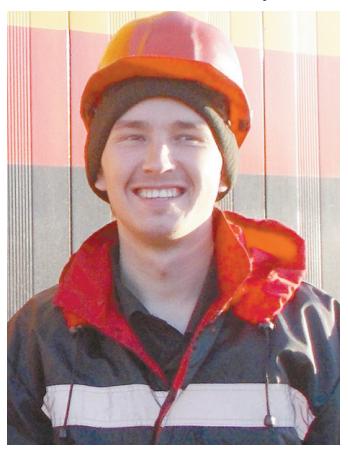

Сергеев Владимир Алексеевич - молодой специалист, который работает с апреля 2014

ность помошника бурильщика. Родом из деревни Калиновки республики Башкортостан. Образование среднее специальное, в планах у Владимира - повысить квалификацию, поступив на заочный факультет нефтегазового университета. Увлекается<br>футболом. Ближайшие планы - помочь родителям сделать в доме ремонт. Жизненное кредо: «Жить и радоваться».

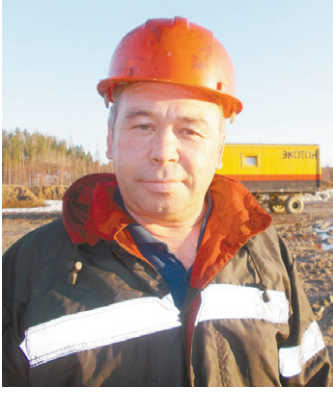

Гафиятуллин Марат Халимуллович работает в ООО «ЭКОТОН» машинистом с 2013 года, до этого работал в городе Когалыме. Родом Марат из Оренбургской области, вместе с женой воспитывают сына. Увлекается машинами еше с армейских времен. служил в Германии. занимал должность механика-водителя. Девиз: «Никогда не унывать, вперед и только вперед!» Главная цель в жизни - достойно воспитать сына.

Коллектив бригады N12 - сплоченный, как говорят они сами - «настоящая» дружная команда». Своим трудолюбием и ответственностью они являются хорошим примером для дру-ГИХ.

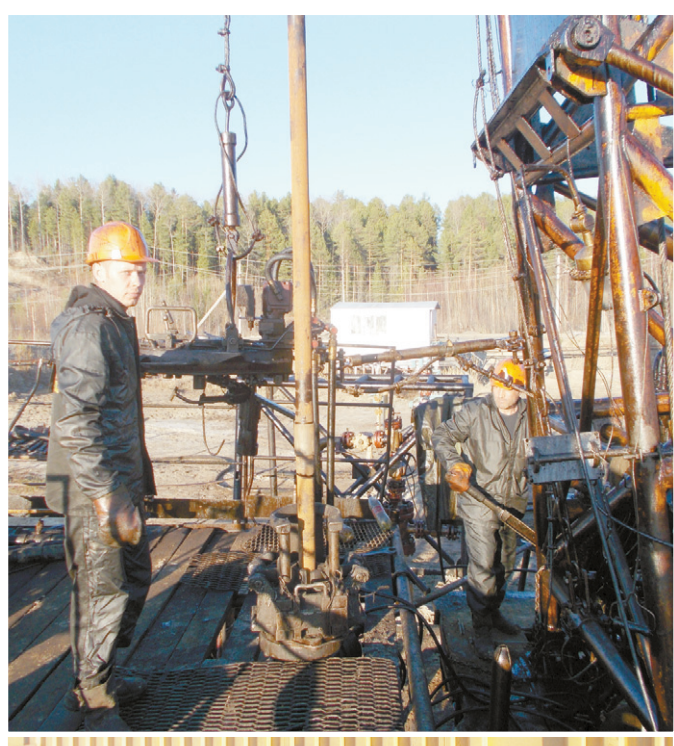

**ANDREW THE THE TEAM** 

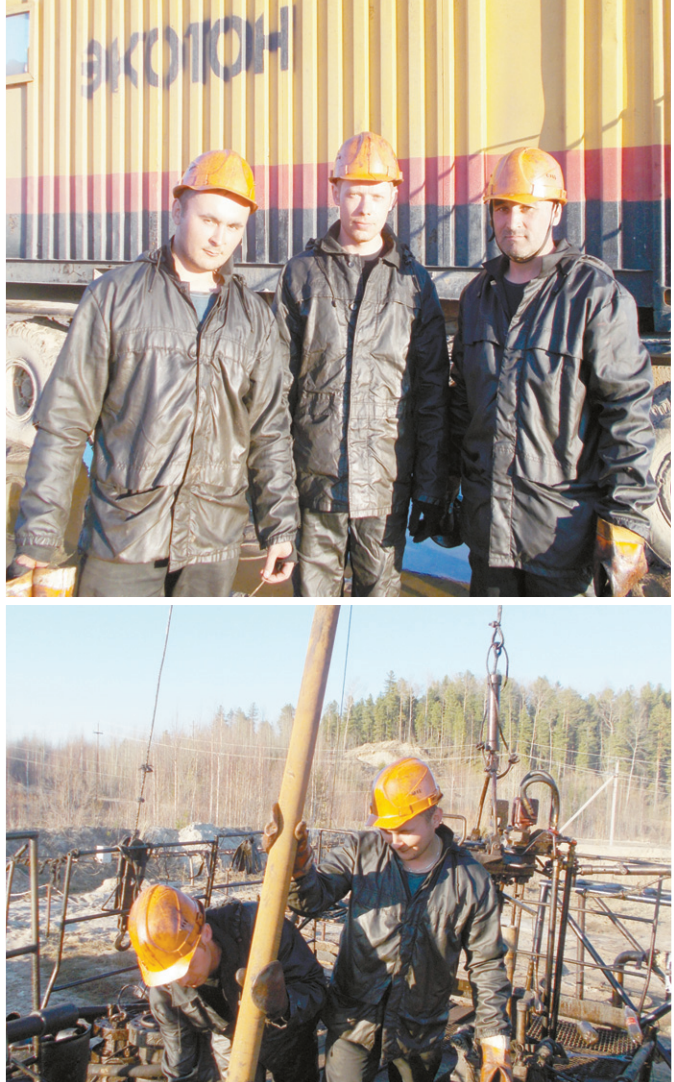

## ПОЛЕЗНАЯ ИНФОРМАЦИЯ )

# ОСТОРОЖНО: МОШЕННИКИ!

В конце апреля в ООО «ЭКО-ТОН» состоялась трудовая встреча с уполномоченными сотрудниками ОМВД России по г. Пыть-Яху на тему «Мошенничество». Для тех, кто не смог присутствовать, доводим следующую информацию до вашего сведения:

**МОШЕННИЧЕСТВО** — это хищение чужого имущества или приоб-DETERIA DOR HA HUWOR MMVILIACTRO путем обмана или злоупотребления доверием.

Сегодня мошенничество распространено как никогда широко, и оно исключительно разнообразно, изменчиво и все более изошренно. Оно стало явлением массовым. Каждый из нас находится в сфере обмана и мошенничества. Наиболее опасными мишенями мошенничества являются наше материальное благополучие (имущество, деньги, собственность), наше здоровье (физическое и психическое), сама наша жизнь и наше сознание или внутренний мир. находящийся под давлением внушения, дезинформации и манипулирования, т.е. различных форм обмана. Иначе говоря, мошенничество угрожает нашему материальному благополучию, жизни, здоровью и разуму.

На территории города Пыть-Яха участились случаи телефонного мошенничества, зачастую злоумышленники представляются родственниками, сотрудниками правоохранительных органов, представителями социальных служб и бан-KOR

Уважаемые коллеги, будьте бдительны!

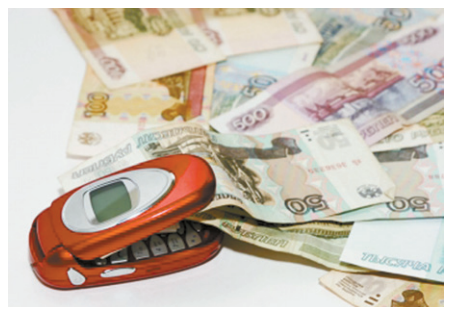

Если вам позвонили по телефону и попросили перевести деньги на незнакомый номер или счет, обязательно проверьте эту информацию, свяжитесь со своими родными. В случае, если вы не дозвонились до своих близких, обратитесь в дежурную часть для уточнения местонахождения ваших род-СТВАННИКОВ

Телефоны ДЧ ОМВД России по г. Пыть-Яху: 02, 46-47-12,  $42 - 46 - 14$ ; Телефон доверия: 46-47-13.

В целях профилактики мошеннических действий со стороны преступных элементов сотрудники полиции приволят примеры вилов обмана и рекомендации по их избежанию.

Вид первый: «Ваша карта заблокирована»

Телефонные мошенники сообшают, что банковская карта гражданина заблокирована в связи с окончанием срока действия. Для разблокировки предлагают сообщить пин-код либо перечислить самим деньги на указанный счет.

Совет: Никому не сообщать пинкод своей банковской карты.

Необходимо обратиться в банк и установить фактическое окончание срока действия карты.

Вид второй: «Ваш родственник в беле!»

Мошенники по телефону сообщают о том, что кто-то из родственников попал в беду и для разрешения данной ситуации требуют передать денежные средства в установленном месте, либо говорят, что подъедет курьер, которому необходимо отдать ранее обговоренную сумму денег.

Совет: Ни в коем случае не передавать деньги неизвестным лицам. Сразу же позвоните своему родственнику, якобы попавшему в беду. Если ваши близкие не отвечают вам, звоните в дежурную часть для уточнения обстоятельств.

#### Третий вид: «Вас беспокоят из полинии»

Мошенники представляются сотрудниками правоохранительных органов - налоговой службы, прокуратуры, полиции - и сообщают о том, что будут проводить какие-либо проверки и вынуждают граждан дать взятки.

Совет: Незамедлительно позвонить в полицию либо прокуратуру и сообщить о данном факте.

Вид четвертый: «Вы выиграли приз!»

Для того чтобы забрать выигрыш, необходимо перечислить некоторую сумму на указанный счет.

Совет: Не участвуйте в сомнительных розыгрышах по телефону.

Пятый вид: «Купите батарейку, а магнитофон - в подарок!»

Мошенники предлагают приобрести один недорогой товар, а более дорогую вещь приобрести со значительной скидкой.

Совет: Не впускать к себе в дом различного вида продавцов.

Вид седьмой: «Одна таблетка и Вы здоровы!»

Мошенники предлагают пенсионерам приобрести на дому лекарственные препараты, различного рода БАЛы, тем самым вымогая у пожилых людей огромные суммы денег.

Совет: Приобретать лекарственные препараты только в специализированных аптеках.

Вид восьмой: «**Я Вам помогу**»

Под видом работников социальной защиты населения мошенники могут совершать любые мошеннические действия по отношению к пенсионерам и инвалидам.

Совет: Необходимо обращать внимание на документы работников социальной защиты населения а также если курирующий вас работник поменялся, то служба социальной защиты должна уведомить вас в письменном виде о замене социального работника.

Полиция обращает ваше внимание, что чаще всего от рук обманшиков страдают люди пенсионного возраста и те, кто пользуется услугами сотовой связи и банковскими карточками непродолжительное время.

Необходимо знать, что приемы и методы, используемые мошенниками, многогранны и все их невозможно предусмотреть, поэтому проявлять бдительность необходимо всегда! Не будьте излишне доверчивы!

Во всех случаях обмана обращаться в правоохранительные органы незамедлительно!

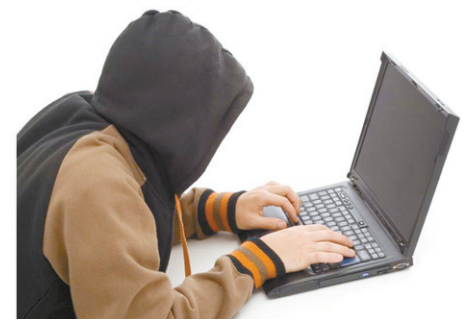

Мошенничество в Интернете приобретает все большие масштабы. Изобретаются все новые уловки по выкачиванию денег у простодушных пользователей.

Через Интернет вам могут предложить приобрести все, что угодно, а распознать подделку при покупке через сеть бывает сложно. Как и сложно определить продавцов, которые только предлагают, но сами не собираются отправлять оплаченный товар или предоставить вам какиелибо услуги. Однако соблюдая некоторые правила покупки товаров через Интернет, можно оградить себя от возможных неприятностей.

Вас должна насторожить слишком низкая цена на определенный товар. а также отсутствие фактического адреса или телефона продавца. Скорее всего, вам предлагают приобрести подделку либо хотят присвоить ваши леньги.

Не поленитесь позвонить продав-

цу по телефону и подробнее выяснить уже известные вам особенности товара и его технические характеристики. Заминки на другом конце провода или неверная информация, которую вам сообщили, должны стать поводом для отказа от покупки в данном Интернет-магазине. Пользуйтесь услугами курьерской доставки и оплачивайте стоимость товара по факту доставки.

Авиа- и ж/д билеты рекомендуется покупать на сайтах авиакомпаний. так как прямые продажи гораздо дешевле, а в агентствах еще придется и за комиссию переплачивать. Необходимо выбирать уже проверенные агентства с хорошим сайтом, где есть много контактов для связи. Если компания работает по всем защищенным технологиям и форматам через провайдеров, то в этом случае человек зашишен на 99% от мошенничества.

#### Зашити себя от мошенничества!

Помните о том, что почти все электронные книги, которые предлагают купить, можно найти для бесплатного скачивания.

Не принимайте поспешных решений и любую ситуацию (любое предложение) тщательно анализируйте. Защита от мошенничества не требует владения какими-то особыми навыками и зачастую никакими профессиональными знаниями, но требует хладнокровного и расчетливого подхода ко всему очень привлекательному. Возьмите на вооружение несколько простых вещей:

- лучше пропустить одну возможность получить дополнительную прибыль, чем потерять все деньги;

- лучше учиться на чужих ошибках:

- если вы отправили деньги интернет-мошеннику, то вы их уже не вернете;

- какой-нибудь живой форум с отзывами о чем-либо может вестись одним человеком или даже программой-ботом;

хорошие вещи стоят дорого;

- самое выгодное предложение. как правило, является мошенниче-**CTROM** 

## Уважаемые коллеги!

Если вы стали жертвами мошенников, просим вас обратиться в дежурную часть ОМВД России по г. Пыть-Яху по телефонам: 020, 46-47-14, 46-47-12 или по телефону доверия:  $8 - 3463 - 46 - 47 - 13$ .

## **А ПОЛЕЗНАЯ ИНФОРМАЦИЯ ВСЕМИРНЫЙ ДЕНЬ БЕЗ ТАБАКА**

Всемирная организация здравоохранения в 1988 году объявила 31 мая Всемирным днем без табака (World No Tobacco Day). Перед мировым сообществом была поставлена задача - добиться того, чтобы в XXI веке проблема табакокурения исчезла. XXI век наступил, но проблема не исчезла. Борьба с никотином продолжается. По данным Всемирной организации здравоохранения, в России от причин, связанных с курением, ежегодно преждевременно умирают около 300 тысяч человек. Это больше, чем от дорожно-транспортных происшествий, употребления наркотиков или от СПИДа. Бросить курить нелегко. Известно, что никотин вызывает сильную зависимость, и все мы знаем людей, которые попытались бросить, но всего лишь через несколько месяцев снова начали курить. Недавний опрос в одной из крупных развивающихся стран показал, что две трети курильщиков ошибочно полагают, что курение оказывает небольшой вред или вообще не оказывает его: немногие из них хотят бросить курить и еще меньше успешно бросили курить.

## Курение - это вред!

## **Берегите** ce<sub>ba!</sub>

Есть причины задуматься и стать свободным от этой привычки.

Курение способно вызвать смерть мучительного и медленного характера.

Доказано, что более девяноста процентов диагностируемого рака легких связано с курением. Табачный

дым повреждает эпителий дыхательных путей, тем самым обуславливает кашель курильщика, заболевания бронхов, рак легких.

Курение является одним из основополагающих факторов риска развития сердечно-сосудистых заболеваний. Таким образом, определяется, что у курильщиков риск смертности от инфаркта составляет на четыре процента выше, чем у некурящего человека. Исходя из того, что курение является причиной сужения артерий, то у курильщика повышается риск заболевания сосудов периферического назначения.

Со стороны пищеварительной системы вред курения определяется наличием таких заболеваний, как: рак желудка, рак поджелудочной железы, язва желудка.

Со стороны мочеполовой системы убетдительно доказано, что никотин, входящий в состав табака, отрицательно воздействует на центры, отвечающие за эрекцию у мужчин и эякуляцию. Как итог, возникает ослабление процесса эрекции, происходит преждевременное семяизвержение. Кроме того, снижение эрекции может происходить также из-за сужающего действия никотина.

Что касается женщин, в период менопаузы у них снижается плотность тканей костного вида и развивается такое заболевание, как остеопороз. Курение становится усиливающим фактором этого про-Hecca.

Курение также усиливает возможность опухолей злокачественного вида. В их число входят: опухоли глотки, пищевода, поджелудочной железы, желудка, печени, простаты.

Никогда не поздно бросить это никому не нужное занятие, которое отбирает у человека не только здоровье, но и финансовые средства.

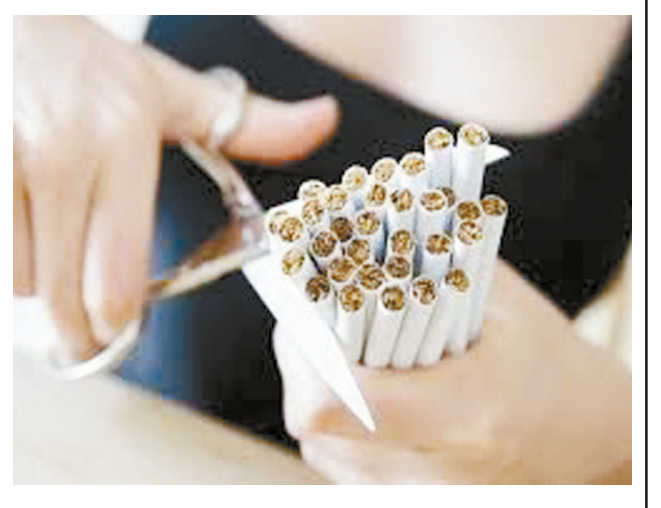

Бригада N70 (ЦКРС 4)

Данилов К.Б. - бурильшик

Тахаув И.А. - п/бурильшика

Замалетдинов Р.В. - бурильшик

Филиппов В.В. - п/бурильшика

Калинин В.С. - п/бурильшика

Шарипов Р.А. - п/бурильшика

Ахмадуллин И.Г. - машинист

## Лучшие бригады ООО «ЭКОТОН», апрель 2014 г.

**Бригада N9 (ЦКРС 1)** Гарипов Р.Р. - Бурильшик Кадиров А.Ф. - п/бурильшика Халяпов И.И. - п/бурильшика Прошенко Е.В. - Бурильшик Нуриев В.С. - п/бурильшика Гришин В.Ю. - п/бурильшика Пушкарев В.В. - машинист Кильдюшов Е.В. - мастер

### **Бригада N15 (ЦКРС 1)**

MF

MF

Бикмасов Г.А. - Бурильшик Горшков К.А. - п/бурильшика Галимов А.А. - п/бурильшика Хабибуллин И.Т. - Бурильшик Насыров С.М. - п/бурильшика Исламов Р.М. - п/бурильшика Мугалимов Ф.Ф. - машинист Каримов Ф.Ф. - мастер

## **Бригада N28 (ЦКРС 2)**

Сагадиев Р.Р. - бурильшик Бурзяев В.А. - п/бурильшика Ахметянов А.А. - п/бурильшика Нурдинов Ф.С.- бурильшик Емашев А.В. - п/бурильшика Александров С.И. - п/бурильщика Курочкин В.Е. - машинист Шарифуллин И.Н. - мастер

### **Бригада N14 (ЦКРС 2)**

Минниев А.М. - бурильшик Суслов Д.В. - п/бурильшика Тимергалиев Р.Х. - п/бурильшика Красных М.И. - бурильшик Уколов Д.С. - п/бурильшика Галимзянов С.Р. - п/бурильшика Хазиев Э.А. - машинист Шутов В.Н. - мастер Рыбин С.А. - мастер

### Бригада N5 (ЦКРС 1)

Сафиуллин Ф.Н. - Бурильшик Саитов Д.И. - п/бурильшика Клементьев М.А. - п/бурильшика Юсупов Д.З. - Бурильшик Минивалеев А.А. - п/бурильшика Тюкменев Э.С. - п/бурильшика Зиганбаев Т.Х. - п/бурильшика Гарипов Б.Ф. - машинист Ермаков Ф.В. - мастер

Бригада N17 (ЦКРС 2) Лизе А.В. - бурильшик Файзулин Т.Ш. - п/бурильшика Нарисламов И.И. - п/бурильшика Ракитин С.Ф. - п/бурильшика Халилов Р.И. - бурильшик Купчик Э.Н. - п/бурильшика Пасько И.В. - машинист Исаев Д.Я. - мастер

Бригада N37 (ЦКРС 3) Юлкубаев Д.Р. - бурильшик Зайцев В.В. - п/бурильшика Навакшанов С.Н. - п/бурильшика Иванов Е.В. - бурильшик Жернаков Г.А. - п/бурильшика Безушко А.М - п/бурильшика Михайлов П.О. - машинист Шакиров Р.К. - машинист Ганиев И.Р. - мастер

#### **Бригада N36 (ЦКРС 3)**

Ахмадеев Р.С. - бурильшик Попов В.В. - п/бурильшика Идиатуллин Т.М. - п/бурильшика Тарасов В.П. - бурильшик Пайкиев А.В. - п/бурильщика Музыка В.А. - п/бурильшика Рогожников Н.П. - машинист Самиков Р.Р. - мастер

#### Бригада N8 (ЦКРС 3)

Ткоченко В.И. - бурильшик Ракитин О.Ф. - п/бурильшика Ситдиков Р.Р. - бурильшик Осипов И.А. - п/бурильшика Белецкий Э.В. - п/бурильшика Неду А.К. - машинист Мурзаков В.В. Мастер

Шапошников В.В. - мастер **Бригада N65(ЦКРС 4)** Хаматзянов И.Д. - бурильшик Катков И.А. - бурильшик Хасанов М.Р. - п/бурильшика Раджапов И.П. - п/бурильшика Ардаширов М.Р. - п/бурильшика Биккинин Р.В. - п/бурильшика Шаламов В.В. - машинист Гилязев Ч.Г. - мастер

#### Бригада N53 (ЦКРС 4)

Файзуллин И.М. - бурильшик Фаттахов Р.М. - бурильшик Максютов И.Х. - п/бурильшика Баушев А.С. - п/бурильшика Русских А.В. - п/бурильшика Тляшев Р.Р. - п/бурильшика Кушбаков К.М. - машинист Ветошкин В.И. - мастер

## оревнования по дартс

В апреле 2014 года в МАУ «Спортивный комплекс» прошли соревнования по дартсу в зачет XXIV городской Спартакиады среди производственных коллективов, организаций и учреждений г. Пыть-Яха. В данном мероприятии приняли участие 10 городских команд. От нашего предприятия была заявлена команда из трех человек, в состав которой входили: Тимошенко Антон, Чобану Евгений и Яцкив Андрей. В общекомандном зачете первое место заняла команда КС-5, команда ООО «ЭКОТОН» благодаря достойным спортивным навыкам и способностям в состязаниях стала второй, а игроки ООО «РН-Юганскнефтегаз» стали третьими. Участникам соревнований были вручены грамоты и денежные призы.

Руководство и коллектив ООО «ЭКОТОН» поздравляют участников соревнований и желают дальнейших побед.

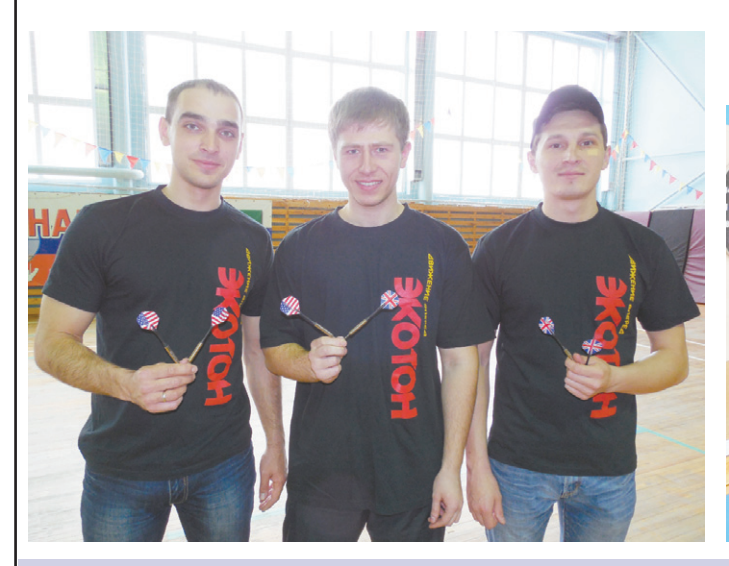

**УЧРЕДИТЕЛЬ** 000 "ЭКОТОН" Шеф-редактор Е.С. ХИЛОВА

Газета набрана и сверстана в МАУ "Телерадиокомпания Пыть-Яхинформ"

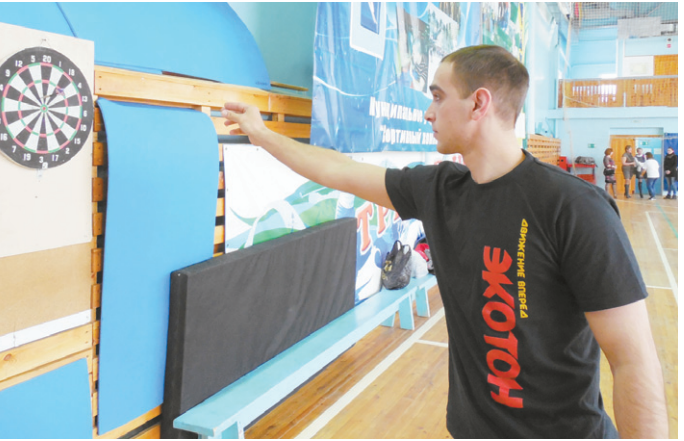

Номер отпечатан Тираж 500 экз. в ОАО «Тюменский **Распространяется** дом печати». **бесплатно** Использование материалов без письменного согласия редакции запрещено.